# NRF Postgraduate Student Bursaries Application Guide (2021)

How to Complete an Application - Honours, Masters and Doctoral

The guide is aimed at assisting students to complete the NRF application process for securing all types of postgraduate bursaries.

## **Contents**

| A Registerino | g and creating an application form                    | 2  |
|---------------|-------------------------------------------------------|----|
| B Names & r   | neanings of buttons / symbols in the application form | 4  |
| C. CV Section | ns of the application form – A check list             | 4  |
| D Help with o | completing the application form                       | 7  |
| 1a. Details   | of Degree – applicable for H                          | 7  |
| 1b. Degree    | e to be funded – applicable to M and D students       | 8  |
| 2a. Details   | of research for M applicants                          | 9  |
| Project (     | Outline                                               | 9  |
| Alignme       | nt to National Imperatives                            | 9  |
| 2b. Details   | of research for D applicants                          | 10 |
| 1. Pr         | oblem Statement                                       | 10 |
| 2. Aiı        | ns and Objectives                                     | 10 |
| 3. Pc         | tential Impact                                        | 11 |
| 4. Ali        | gnment to National Imperatives                        | 11 |
| 3. Science    | Engagement                                            | 12 |
| 4. Referen    | ces                                                   | 12 |
| 5. Attachm    | ents                                                  | 13 |
| Final Submit  |                                                       | 14 |

# A Registering and creating an application form

#### Step 1: Register

First time users of the NRF Online Submission System (<a href="https://nrfsubmission.nrf.ac.za">https://nrfsubmission.nrf.ac.za</a>) must register (see orange arrow) to access the site and the application form. You will use you ID/Passport number and have to create a password.

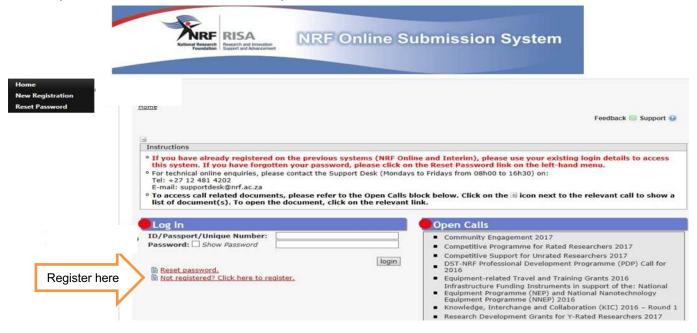

Step 2: Create (or update) your own CV on the system.

After logging on using your ID/Passport number and password, you will be on the **Landing Page**. Use the menu at the top left corner of the screen (see orange arrow below). Start by filling in all the sections under **My Profile – My CV** to create a CV. This is very important as an application without a complete CV will not be considered.

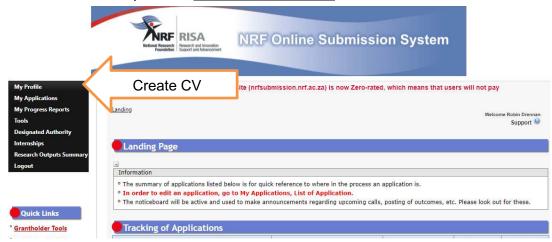

#### Step 3: Create an application

To create an application (after logging in) from the **Landing Page** use the menu at the top left corner of the screen (tab indicated with blue arrow below). Select **My Application** – **Create Application** (the first time).

On the **Create Application** screen, click on the button next to **NRF Postgraduate Scholarships** – a new application will open.

Please note that this must be selected only once.

To continue working on the same application, go to **My Applications** – **List of Applications** (when returning to your application), and click the Edit button ✓.

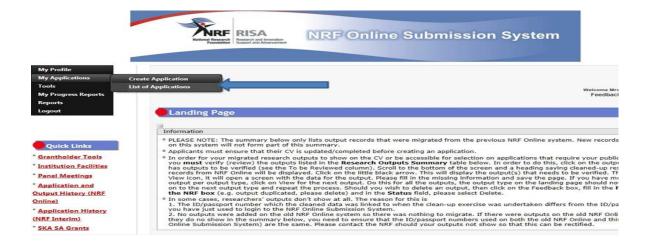

## Step 4: The application

You will then see a list 26 sections in the application form. Complete all the compulsory sections, marked with a star (\*) before the system will allow you to proceed. Complete the non-compulsory only if applicable to you. A yellow cross indicates incomplete and a green tick indicates complete.

| Section                                                                       | Complete | Date Updated | Ed |
|-------------------------------------------------------------------------------|----------|--------------|----|
| NRF Call Information Documents (Please read before starting this application) | 0        | 02 May 2020  | 6  |
| Registration Details *                                                        | 4        | 24 Jul 2018  | 0  |
| Contact Details *                                                             | 4        | 24 Jul 2018  | 6  |
| Qualifications *                                                              | 23       | 02 May 2020  | 0  |
| Career Profile                                                                | 4        | 24 Jun 2004  | 6  |
| Research Expertise *                                                          | 4        | 15 Feb 2019  | 6  |
| Student Supervision Record                                                    | 23       | 02 May 2020  | 6  |
| Absence from Research                                                         | 23       | 02 May 2020  | 6  |
| Books                                                                         | 23       | 02 May 2020  | 6  |
| Chapters in Books                                                             | 23       | 02 May 2020  | 6  |
| Refereed/Peer-reviewed Conference Outputs                                     | 25       | 02 May 2020  |    |
| Articles in Refereed/Peer-reviewed Journals                                   | 23       | 02 May 2020  | 6  |
| Patents                                                                       | 23       | 02 May 2020  | 0  |
| Keynote/Plenary Addresses                                                     | 25       | 02 May 2020  | 6  |
| Articles in Non-refereed/Non-peer Reviewed Journals                           | 25       | 02 May 2020  |    |
| Other Significant Conference Outputs                                          | 25       | 02 May 2020  | 0  |
| Technical/Policy Reports                                                      | 25       | 02 May 2020  |    |
| Products                                                                      | 25       | 02 May 2020  | 6  |
| Artefacts                                                                     | 25       | 02 May 2020  | 6  |
| Prototypes                                                                    | 23       | 02 May 2020  | 6  |
| Other Recognised Research Outputs                                             | 25       | 02 May 2020  | 6  |
| Disability *                                                                  | 1        | 19 Feb 2019  |    |
| ORCID *                                                                       | 4        | 02 May 2020  |    |
| Application Category *                                                        | 4        | 06 May 2020  | 6  |
| Geographical Area *                                                           | 4        | 06 May 2020  |    |
| Person History *                                                              | 4        | 06 May 2020  |    |
| Financial Need *                                                              | 9        | 06 May 2020  | 6  |
| Degree to be Funded *                                                         | 4        | 06 May 2020  | 6  |
| Research Project Information *                                                | 9        | 10 Jun 2020  | 6  |
| Academic Achievements *                                                       | 9        | 06 May 2020  | 6  |
| Details of Research *                                                         | 23       | 02 May 2020  | 1  |
| National Infrastructure Platforms *                                           | 23       | 02 May 2020  | 0  |
| Science Engagement *                                                          | 23       | 02 May 2020  | 1  |
| Attachments                                                                   | 23       | 02 May 2020  | 1  |
| References *                                                                  | 23       | 02 May 2020  |    |
| Print Preview                                                                 | Õ        | 02 May 2020  |    |
| Final Submit   Final Submit                                                   |          | 02 May 2020  |    |

The **Final Submit** button will only become active when all the compulsory sections are completed.

• Once you have hit this button the application is submitted and cannot not be edited further.

# B Names & meanings of buttons / symbols in the application form

| Name on button                    | Action                                              |
|-----------------------------------|-----------------------------------------------------|
| Add another                       | Adds a new record to the data base                  |
| Return to Main Menu               | Returns to main menu without saving                 |
| Migrate from previous application | Self-descriptive instruction                        |
| Save                              | Saves data on current page and returns to main menu |
| Update                            | Updates data and saves and returns to main menu     |
| ✓                                 | Section completed                                   |
| ×                                 | Section incomplete                                  |
| (1)                               | Information needed by applicant                     |

# C. CV Sections of the application form – A check list

All sections marked with an asterisk \* are compulsory. The table below describes the sections of the application form. It also indicates which is necessary for Honours (H), Masters (M) and Doctoral (D) degrees.

| Type of info | Section                                                                       | H, M, D | Description                                                                                                    |
|--------------|-------------------------------------------------------------------------------|---------|----------------------------------------------------------------------------------------------------|
| None         | NRF Call Information Documents (Please read before starting this application) | All     | All the documents describing the programme are to be found here                                                                                                    |
| CV section   | Registration Details *                                                        | All     | The details you used to register on the website – basic information.  The primary email will be the email they use to communicate with you, so please make it an active email address.                                                                                                    |
|              | Contact Details *                                                             | All     | Further contact details – important that they are all correct                                                                                                    |
|              | Qualifications *                                                              | All     | To add the field of study under Qualifications, click on the "Add". As you start typing the name of the field, the system will provide options on the drop-down list.  If you have already obtained the undergraduate degree, please attached the academic records as shown below.                                                                |
|              | Career Profile                                                                | All     | Non-compulsory field  All jobs you have held – stick to research related positions if you have many                                                                                                    |
|              | Research Expertise *                                                          | All     | This is a higher archival description of your research area. It includes (i) scientific (knowledge domain, (ii) Primary research field, (iii) secondary research field, and (iv) fields of specialisation                                                                                                    |
|              | Student Supervision<br>Record                                                 | All     | Non-compulsory field Add names of students you have supervised or co-supervised and graduated                                                                                                    |
|              | Absence from Research                                                         | All     | Non-compulsory field Indicate this if there is a good reason why you had no research outputs for a while                                                                                                    |
|              | Personal Profile*                                                             | All     | Introduction- narrative, first person, active voice  • Where you come from (in terms of research), what you are interested in and where you are now  • Broad overview of research interests  • Identify the knowledge gap that your research fills  • Young researchers – Mention your PhD  • Established researchers – Focus of the last 8 years |

|                  |                                                                  | _          |                                                                                                    |
|------------------|------------------------------------------------------------------|------------|----------------------------------------------------------------------------------------------------|
|                  |                                                                  |            | Mention awards and prizes, invitations to serve on editorial boards,                                                                                                    |
|                  |                                                                  |            | committees  • Tie these in with your research interests                                                                                                    |
|                  |                                                                  |            | Editorial boards – Names, places, IFs                                                                                                    |
|                  |                                                                  |            | Committees of associations tied to your research interests     Mention major funding awards e.g. NIH, NRF                                                                                                    |
|                  | Books                                                            | All        | Non-compulsory field Peer reviewed research books only                                                                                                    |
|                  | Chapters in Books                                                | All        | Non-compulsory field Peer reviewed research chapters in books only                                                                                                    |
|                  | Refereed/Peer-reviewed<br>Conference Outputs                     | All        | Non-compulsory field These are the full length peer reviewed conference proceedings                                                                                                    |
|                  | Articles in Refereed/Peer-<br>reviewed Journals                  | All        | Non-compulsory field Journals articles                                                                                                    |
|                  | Patents                                                          | All        | Non-compulsory field  No matter where they are registered                                                                                                    |
|                  | Keynote/Plenary<br>Addresses                                     | All        | Non-compulsory field  This is where you have been invited by conference organisers to present a major talk to the entire audience at the conference                                                                                                    |
|                  | Articles in Non-<br>refereed/Non-peer<br>Reviewed Journals       | All        | Non-compulsory field As described                                                                                                    |
|                  | Other Significant Conference Outputs                             | All        | Non-compulsory field Conference abstracts only                                                                                                    |
|                  | Technical/Policy Reports                                         | All        | Non-compulsory field As described                                                                                                    |
|                  | Products                                                         | All        | Non-compulsory field As described                                                                                                    |
|                  | Artefacts                                                        | All        | Non-compulsory field As described                                                                                                    |
|                  | Prototypes                                                       | All        | Non-compulsory field As described                                                                                                    |
|                  | Other Recognised<br>Research Outputs                             | All        | Non-compulsory field Anything else you can think of                                                                                                    |
|                  | Disability *                                                     | All        | Indicate details if disabled; according to the DoL guidelines                                                                                                    |
|                  | ORCID *                                                          | All        | ORCID provides a persistent digital identifier that distinguishes you                                                                                                    |
|                  |                                                                  |            | from other users. If you don't have an ORCID ID, please click on Create or Connect your ORCID iD, you will be redirected to the ORCID website where you will have to register to obtain an ORCID ID. If you already have an ORCID ID, please click on Create or Connect your ORCID iD and your ORCID number will be pulled through. |
| Application Form | Application Category *                                           | H, M and D | The applicant is required to select the level of study they want to be funded for - Honours, Master's, Doctoral and Extension support                                                                                                    |
|                  | Note                                                             | M, D       | For Master's and Doctoral applicants, additional options will be available for the applicant where they will be required to indicate whether they are applying as First time applicants or Extension support applicants and also indicate which programme they are applying                                                         |
|                  | Geographical Area *                                              | H,M and D  | Please select your "province of origin" from the drop down.                                                                                                    |
|                  |                                                                  |            | For foreign and permanent residents students, who are in the country at the time of application please select "other" on the province of origin and select your "current province" from the drop down list.                                                                                                    |
| . 4              | Person History *                                                 | H, M and D | If the previous or current study is funded by NSFAS, ISFAP or University financial aid, attach official proof under the attachment section. Proof can be an official letter from NSFAS, ISFAP or University stating that you have previously received financial assistance from them                                                |
| Note             | Financial Need *  (Household income refers to parental income    | H, M and D | If the option of a combined family income of more than R350 000 is selected, the section will be complete and the financial means test will not be requested from the applicant.                                                                                                    |
| e e              | irrespective if the applicant is self-sufficient or independent) |            | If the applicant selects less than or equal to R350 000, more information is required. If this option is selected, please complete the ISFAP Consent form and upload.                                                                                                    |
|                  | Details of Degree*                                               | Н          | Applicants are required to fill in details of the degree, discipline of study that is being applied for and information related to past studies and future intentions.                                                                                                    |
|                  | Degree to be Funded *  Refer to x below                          | M and D    | Applicants are required to fill in details of the degree and discipline of study that is being applied for. The applicant is also expected to indicate if the study will be conducted on a full time or part time basis.                                                                                                    |
|                  | Research Project Information *                                   | M and D    | Requires the applicant to indicate when the project will be started or scheduled to start if it hasn't started. Also provide title and abstract of the proposed research project                                                                                                    |

|      |                          |                                 | An abstract summarizes, in 300 words or 2000 characters or less the major aspects of the of the thesis/dissertation in a prescribed sequence that includes:                                                                                                    |
|------|--------------------------|---------------------------------|----------------------------------------------------------------------------------------------------|
|      |                          |                                 | <ul> <li>the overall purpose of the study and the research problem(s) you investigated;</li> <li>the basic design of the study;</li> </ul>                                                                                                    |
|      |                          |                                 | <ul> <li>major findings or trends found as a result of your analysis; and,</li> <li>a brief summary of your interpretations and conclusions.</li> </ul>                                                                                                    |
|      | Academic Achievements *  | Applying for<br>Honours in 2021 | The average percentage for major subjects in the final undergraduate year of study.                                                                                                    |
| Note | Hurdle = <u>&gt;</u> 65% | Applying for 1st                | The average percentage for major subjects in the final-year                                                                                                    |
| Note |                          | M in 2021 Applying for 1st      | undergraduate courses for students currently registered for a honours degree                                                                                                    |
|      |                          | M in 2021                       | The academic average percentage for the honours degree if completed,                                                                                                    |
|      |                          | Applying for D in 2021          |                                                                                                    |
|      |                          |                                 | Masters with Course Work - Use average percentage mark obtained                                                                                                    |
|      |                          |                                 | <b>Masters with Dissertation</b> - If score a <i>Pass use</i> = 65%, If Pass with Distinction = 75%                                                                                                    |
|      | Details of Research *    | M and D                         | Applicants must give a concise overview of the proposed research in this section as the input is taken into consideration during the review of the application. <b>Appropriate literature references</b> must also be included in this section. (Please see 2a and 2b below)                                                                                                    |
|      | National Infrastructure  | M and D                         | If an applicant with plans to access any equipment or collect data                                                                                                    |
|      | Platforms *              |                                 | from any platform (e.g. High Performance Computer (HPC) outside<br>the proposed institution, relevant information should be captured<br>under this section. If there is no such planned, please click on "No<br>plan to access platforms" and save.                                                                                                    |
|      | Science Engagement *     | M and D                         | Pathways you will take to engage the public with your research as to improve the quality of research and its impact, raise your profile, and develop your skills. It aims to enable members of the public to act as informed citizens and can inspire the next generation of researchers.                                                                                                    |
|      | Attachments              | H, M, D                         | Print or make a copy, certify and then scan all the required documents and submit as a single PDF file. The applicant is required to attach the following documents:                                                                                                    |
|      | References*              | M, D                            | Select a referee that can comment on your academic ability. If the Supervisor is NRF funded, provide the relevant UID number (Grant Number) for Supervisors grant (where relevant). Postgraduate students who have not been recruited by an NRF funded supervisor will not need to provide a UID or application reference number on the online application template.                                                                                                    |
|      |                          | Number of<br>references         | Master's applicants - Master's supervisor and an academic referee     Doctoral applicants - Master's supervisor, Doctoral supervisor and an academic referee     For extension support applicants - either Doctoral or Masters Supervisor who can comment on the progress of the studies. If there is no response from the supervisor, the application will be rejected without review. Only current supervisor(s) required.     For extension applications, only current supervisor references are |
|      |                          |                                 | required. Please do not provide the supervisor UID or application reference number.                                                                                                    |

# D Help with completing the application form

## 1a. Details of Degree – applicable for H

Both potential NRF Grant-linked (linked to an NRF funded project) AND Freestanding (students not linked to a specific NRF funded project) students will submit an application for funding.

#### **Grant-linked students**

Postgraduate students (H, M or D) who have been recruited by a supervisor who holds an NRF grant must provide the student with the necessary NRF six-digit grant UID (unique identification number) or the NRF application reference number (TTH2019xxxxxx) assuming that the research project application has been submitted to the NRF for review

#### Freestanding students

Postgraduate students (H, M or D) who have not been recruited by an NRF funded supervisor will not need to provide a UID or application reference number on the online application template

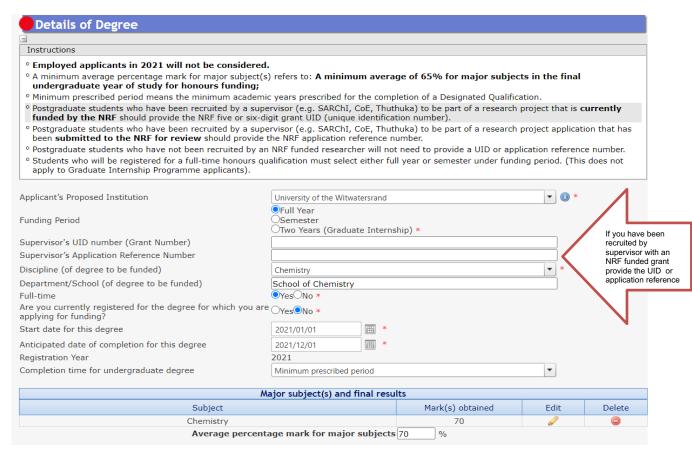

# 1b. Degree to be funded – applicable to M and D students

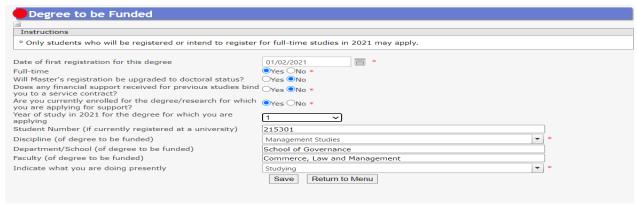

#### Research Project Information

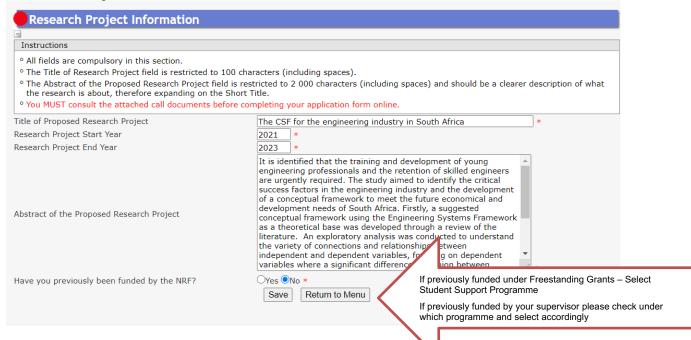

Freestanding Scholarships: Freestanding, Innovation and Scarce Skills, Innovation Scholarships (FISS)

**Grantholder-Linked Scholarships**: e.g. SARChI, CoEs, Thuthuka, Earth Systems Science Research Programme (ESSRP); Global Change Social Sciences Research Programme (GCSSRP); Risk and Vulnerability Science Centres (RVSCs); African Earth Observation Network (AEON); Foundational Biodiversity Information Programme (FBIP) and South African Earth Observation Network (SAEON), Thuthuka, African Origin Programme (AOP), Competitive Support for Rated and Unrated Researchers, SKA etc.

## 2a. Details of research for M applicants

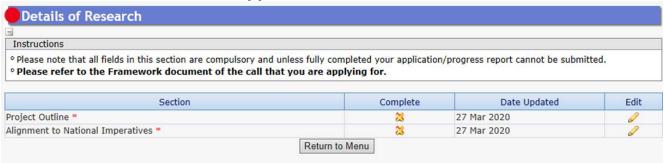

#### **Project Outline**

**Size**: 5 000 characters – 1,5 pages **Precaution**: Include references

#### Background

Set the scene. Give a statement of what is known and what is not known.

#### **Aims and Objectives**

Choose on strategic aim and 3 to 5 operational objectives. What do you want to investigate, prove, demonstrate, analyse, test, or examine? List your project objectives in a logical sequence.

#### Methodology

How do you anticipate you will achieve these aims?

What do you need? (Specify any special equipment, software or materials) Can you access necessary data or expertise?

Do you require particular resources?

Does the project involve human ethics, animal ethics or safety implications? Is travel or fieldwork required? If so, where to, how long and at what intervals?

#### Expected outcomes, significance or rationale

Why is it important?

What do you expect it will deliver?

What are the expected outcomes?

Establish the importance of your project by <u>highlighting its originality</u> or why it is worth pursuing.

Highlight the impact, benefits, positive expected outcomes or innovative applications of knowledge.

#### **Timetable**

Indicate the timeframe for each broad stage considering literature surveys, data collection, production, modelling, review, analysis, testing, reporting, chapter and thesis writing, and thesis submission date.

#### **Alignment to National Imperatives**

Size: 250 characters

**Purpose**: Select a category from the drop down list and then describe briefly how you research supports this.

**Suggestion**: Treat this as an important section. See appendix 1 below for more help.

**€**\*Caution: Do not select "No Alignment"

# 2b. Details of research for D applicants

| Instructions                                                                                                    |          |              |        |
|----------------------------------------------------------------------------------------------------|----------|--------------|--------|
| <ul> <li>Please note that all fields in this section are compulsory and unless fully complet</li> <li>Please refer to the Framework document of the call that you are applying</li> </ul> | g for.   |              |        |
|                                                                                                    |          |              |        |
| Section                                                                                                    | Complete | Date Updated | Edit   |
| Section Problem Statement (Originality of Doctoral Study) *                                                                                                    | Complete | 28 Mar 2020  | Edit   |
| <del></del>                                                                                                    | 2007002  |              | e Edit |
| Problem Statement (Originality of Doctoral Study) *                                                                                                    | 23       | 28 Mar 2020  | e di   |

This includes 4 sections.

#### 1. Problem Statement

Size: 5 500 characters (About 1,5 A4 page)

**Purpose**: This is a broad statement of your research study. Describe and explain the "playing field in which you are going to play". Describe the problem / questions that you intend to study. Discuss the problem statement within the framework of the theory or line of enquiry underpinning the study

**Suggestion** A persuasive statement of problem is usually written in three parts:

Part A (The ideal): Describes a desired goal or ideal situation; explains how things should be.

**Part B (The reality):** Describes a condition that prevents the goal, state, or value in Part A from being achieved or realized at this time; explains how the current situation falls short of the goal or ideal.

**Part C (The consequences):** Identifies the way you propose to improve the current situation and move it closer to the goal or ideal.

Caution: None to note

#### 2. Aims and Objectives

**Size**: 5 500 (About 1,5 A4 pages)

**Purpose**: The research purpose (or goal or aim) gives a broad indication of what the researcher wishes to achieve in the research. The hypothesis to be tested can be the aim of the study. The objectives related to parameters or tools used to achieve the aim are generally categorised as primary and secondary objectives.

**Suggestion:** make your aims strategic and focused on the big picture. Make your objectives operational and specific. Ensure alignment to your methodology

**Caution**: I recommend you should have a single aim, maybe two at a push. And each aid should have between 3 and 5 Objectives.

### 3. Potential Impact

Size: 5 500 characters (About 1,5 A4 pages)

**Purpose**: How will your research make a difference to society? What influence will it have? Mention innovation and sustainability.

**Suggestion**: It's acknowledged that some proposals result in an academic advance in understanding, without an immediate applied impact. If this is the case, bear in mind reviewers will expect you to know and state how your research fits into a pathway that will lead to an application. If there is a clear academic impact, the panel will want to know how you will deliver this to relevant peers and get the message out, beyond relying on others to read a publication. Examples here would be through conference engagements or collaboration. If your research has a wider societal or economic impact, public engagement should also be discussed.

Caution: None to note

## 4. Alignment to National Imperatives

Size: 250 characters

**Purpose**: Select a category from the drop down list and then describe briefly how you research supports this.

**Suggestion**: Treat this as an important section. See appendix 1 below for more

help.

Caution: Do not select "No Alignment"

| Category                 | National priorities/strategies/imperatives.                                                                                                    | Justification                                                                                       |  |
|--------------------------|----------------------------------------------------------------------------------------------------|----------------------------------------------------------------------------------------------------|--|
| NRF<br>Broad<br>Category | Biological, Chemical, Earth & Marine Environmental, Material, Physical and Technology Arts, Humanities and Social Sciences Engineering Economics Medical and Health Disciplines Agriculture Computer and Information Sciences Mathematical Sciences Law                                                                                                    | https://www.nrf.ac.za/sites/def<br>ault/files/documents/NRF%20<br>Strategy%20Implementation.p<br>df |  |
| National<br>Priorities   | Poverty Alleviation Job Creation Transformation                                                                                                    | https://www.saasta.ac.za/Media-<br>a-Portal/download/biofs16.pdf                                    |  |
| National<br>Strategies   | Grand Challenge – Bio Economy Grand Challenge – Energy Security Grand Challenge – Global Change Grand Challenge – Human and Social Dynamics Grand Challenge – Astronomy Geographic Advantage – Human Palaeontology Geographic Advantage – Indigenous Knowledge Systems Geographic Advantage – Marine and Antarctic Research Geographic Advantage – Biodiversity | (http://www.gov.za/issues/national-development-plan/                                                |  |

Sustainabl
e
Developm
ent Goals

J
Affordable and Clean Energy
Decent Work and Economic Growth
Industry Innovation and Infrastructure
Reduced Inequalities
Sustainable Cities and Communities
Climate Action
Life Below Water
Life on Land
Peace Justice and Strong Institutions
Partnership and Goal
No Poverty
Zero Hunger
Good Health and Well-being
Quality Education
Gender Equality
Clean Water and Sanitation

# 3. Science Engagement

Size: 4 000 characters (About one A4 page)

Purpose: How will you collect, collate and save any digital data you may collect.

**Suggestion**: Public engagement may be included as one element of your Pathway to Impact. Engaging the public with your research can improve the quality of research and its impact, raise your profile, and develop your skills. It also enables members of the public to act as informed citizens and can inspire the next generation of researchers. You may consider:

Who is your target audience? - Be specific as you can here. Instead of saying "the general public" try to break down your audience into particular interest groups or segments of society to which this research is relevant or likely to appeal.

**How will they benefit?** - How will your research contribute to economic or social development, increase understanding and engagement with culture and science, or improve quality of life?

How to engage and when? - Depending on who your target audience is, it may be useful to identify intermediary organisations to work with to link with a wider audience. This can be a museum or gallery if you want to engage with members of the public, local authorities if you want to access several schools, professional associations if you want to access practitioners, governmental bodies or NGOs if you want to feed into policy and/or engage in public debates.

What activities should I use? - The activities you choose obviously depend on the nature of the research and what you want to achieve, but a combination of dissemination and more active engagement is recommended. This can be in the form of printed material, online activities and face-to-face meetings.

#### 4. References

At **Doctoral level**, an applicant is expected to have identified a supervisor at the time of application. The supervisor should respond to the link sent by the NRF by the due date provided on the link, or the application will be rejected.

At **Master's level**, an applicant is expected to have identified a supervisor at the time of application. If not yet identified, the applicant is expected to capture the information of the Head of School/Departments who will guarantee that the applicant will be allocated a supervisor in case their application is successful. The Head of School/Department should respond to the link sent by the NRF by the due date provided on the link, or the application will be rejected.

#### 5. Attachments

In the Attachment section, please

First time honours, masters and doctoral applicants; and extension support applicants must attach the following documents in the attachment section of the online application:

- a. South African citizens and permanent residents must attach a certified copy of their South African Identity Document. Other foreign nationals must attach a certified copy of their valid Passports. These documents must be attached under the Registration Details section only
- **b.** An official academic record on the university letterhead.
- c. Applicants with outstanding fees are required to attach an official letter from the university confirming their first year of registration for the degree and indicating that the student still has outstanding fees owed to the university.
- d. Applicants with disabilities must upload a medical certificate, in support of the disability. Document must be attached under the Disability section only.
- e. First time honours, masters and doctoral applicants who were previously supported by NSFAS or ISFAP must attach proof in the form of an official university stamped financial statement clearly showing that the funds are coming from these funders, a statement from the funder or a letter form NSFAS, ISFAP or the university stating that the applicant received funding from them.

**IMPORTANT:** Only the sections marked with a \* are compulsory!

Use the list on page 3 as a check list. Tick off completed sections when you are done.

## **Final Submit**

The final submit button becomes active (blue) when all the compulsory sections have been completed.

When you click on it:

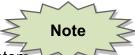

- The proposal disappears from your system
- The proposal is sent to the University Research Office
  - o The RO (Yolanda, Ndhuvazi) can re-open it for you to edit again
  - o Eventually we will send it to the NRF on your behalf

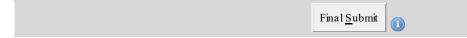